# **10. TRS 2021-2022**

Payment documentation can be found [here](https://nysed.sharepoint.com/sites/StateAidModernization/07%20TRS%20Teachers%20Retirement%20System).

### **E** [SMP-4](https://jira.nysed.gov/browse/SMP-4) - TRS Payment Rules

The TRS payment is the amount of money, paid by NYSED on behalf of each district, which the districts owe to TRS. If for whatever reason the district doesn't have enough funds available to support the TRS bill, the balance and payment are sorted out directly between the district and TRS.

TRS sends a file in late August indicating the amount of \$\$ owed by each district for September, October and November. End of October, they send a second file indicating what was paid in Sep + Oct, and what is still owed for November (the numbers don't generally change drastically from the August to October bills.)

TRS sends data to NYSED using BIZCOM (a "go-anywhere" type of FTP with GUI). There are files for districts, BOCES, and CVEEB (County Vocational Extension Board, no longer in existence but still paying out retirement.) If the district doesn't have money, the payment is sorted out offline between the district and TRS.

TRS has a Lottery payment dependency, so this needs to be calculated prior to TRS.

#### District + BOCES = from GSPS

TRS Institution ID: 8000 0005 6126. In current state, the TRS payments are made through EFRT bc the mainframe can only make payments with district INST ID's coming from SEDREF. Future state TRS payments will be generated through the Payments application.

After each TRS payment is generated, the application should post the TRS payment cert and provide the Payment Unit with a .txt file to be sent to TRS, aka the distribution report. This indicates the total amount NYSED has paid on behalf of all districts, and any amount the district still owes to TRS. **We need the values in the txt file so that this can be automated** 

As discussed on 1/17 during Vision Workshop, this file gets sent to TRS after each payment, not just the final November Payment.

## **General Note: As-is process is manual and off-line. To Be should include less manual work.**

#### **Crosswalk:**

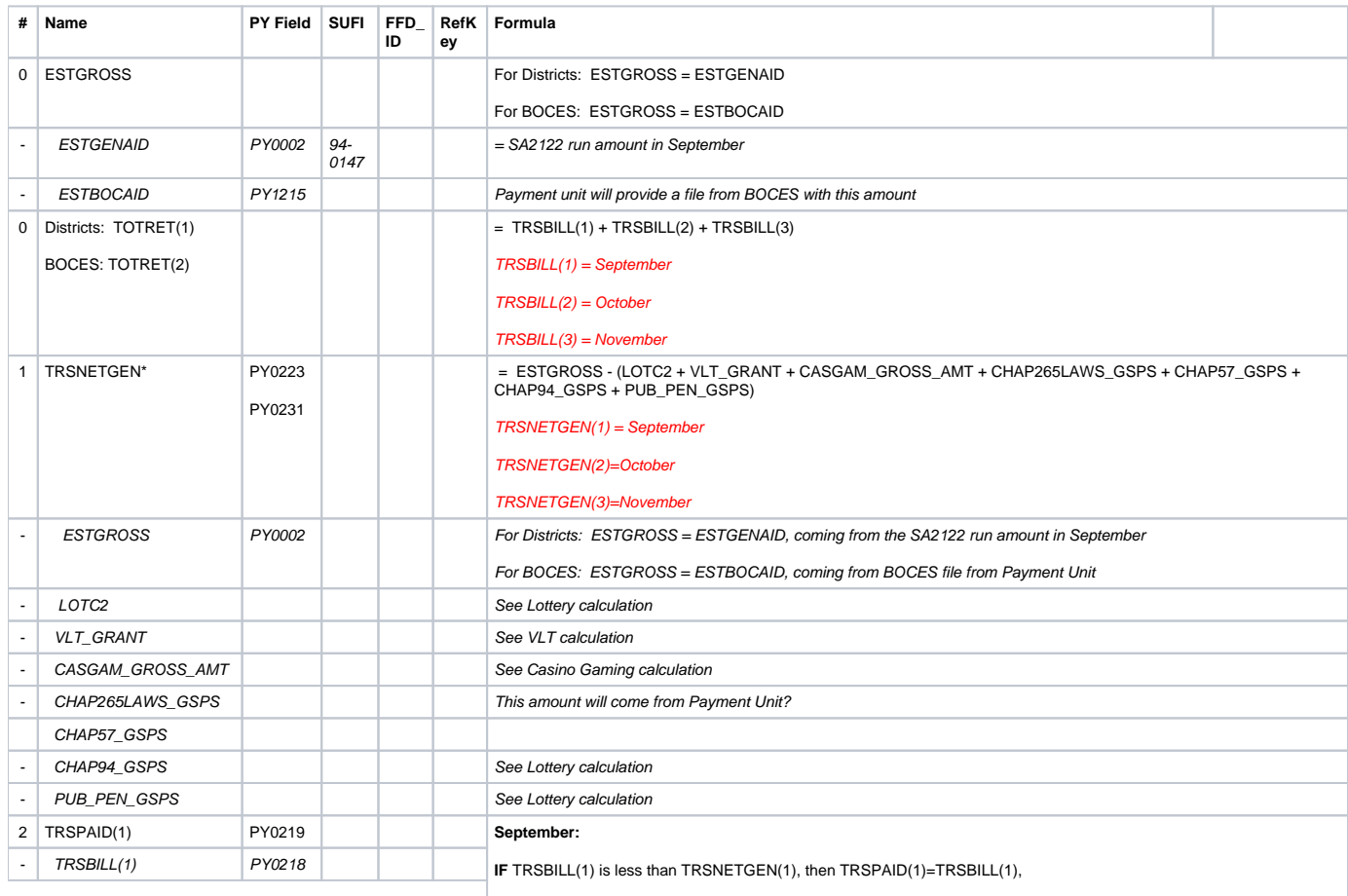

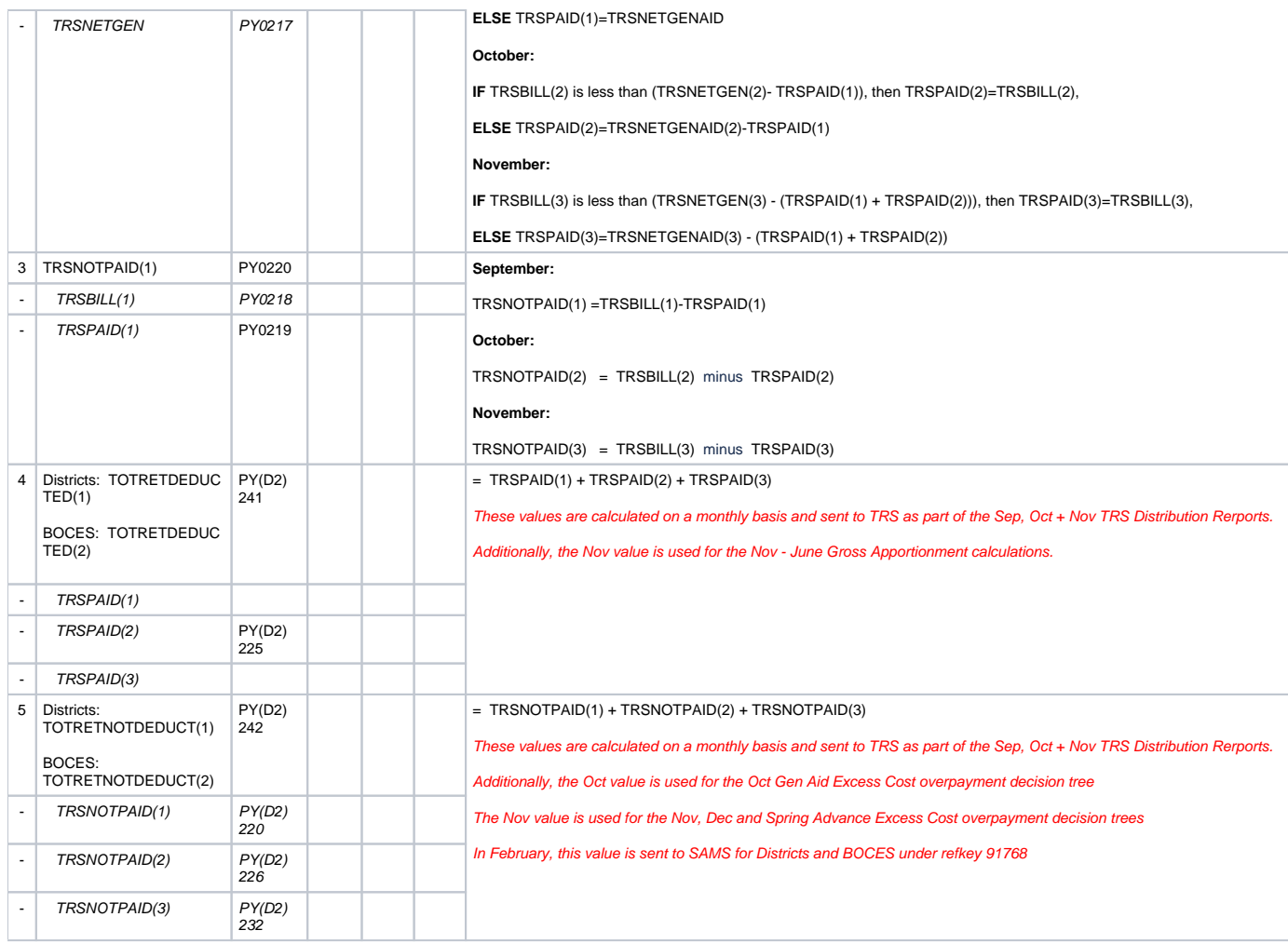

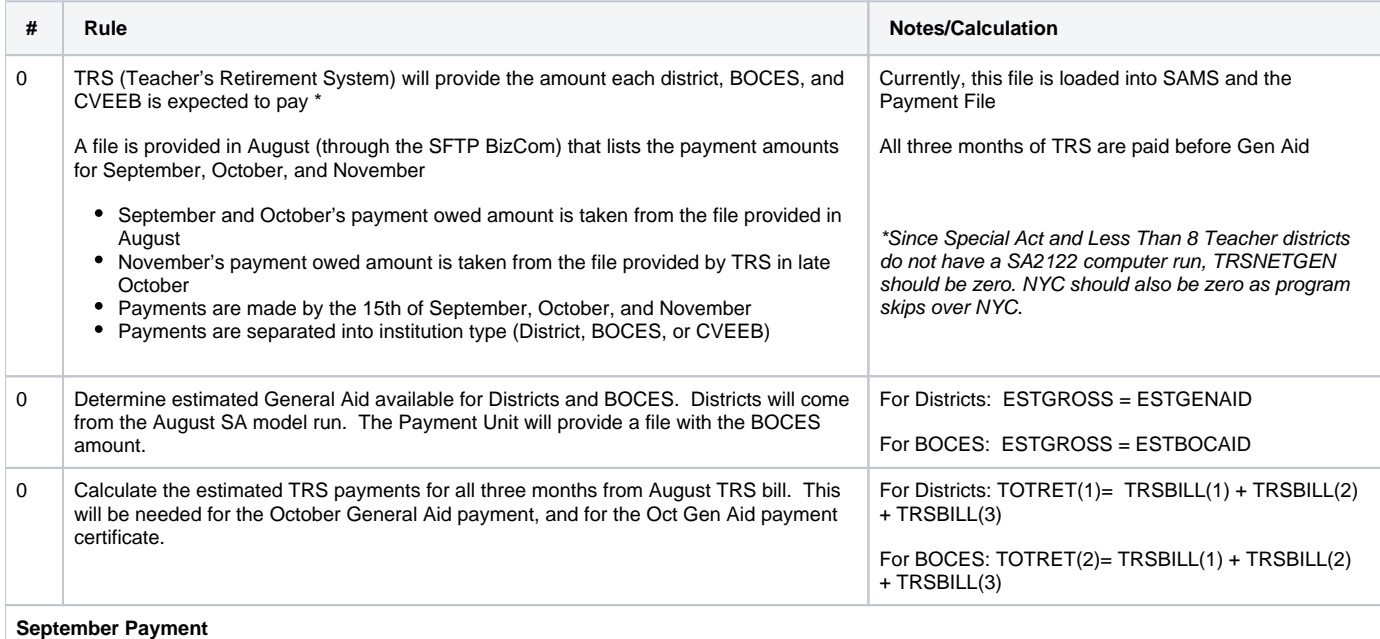

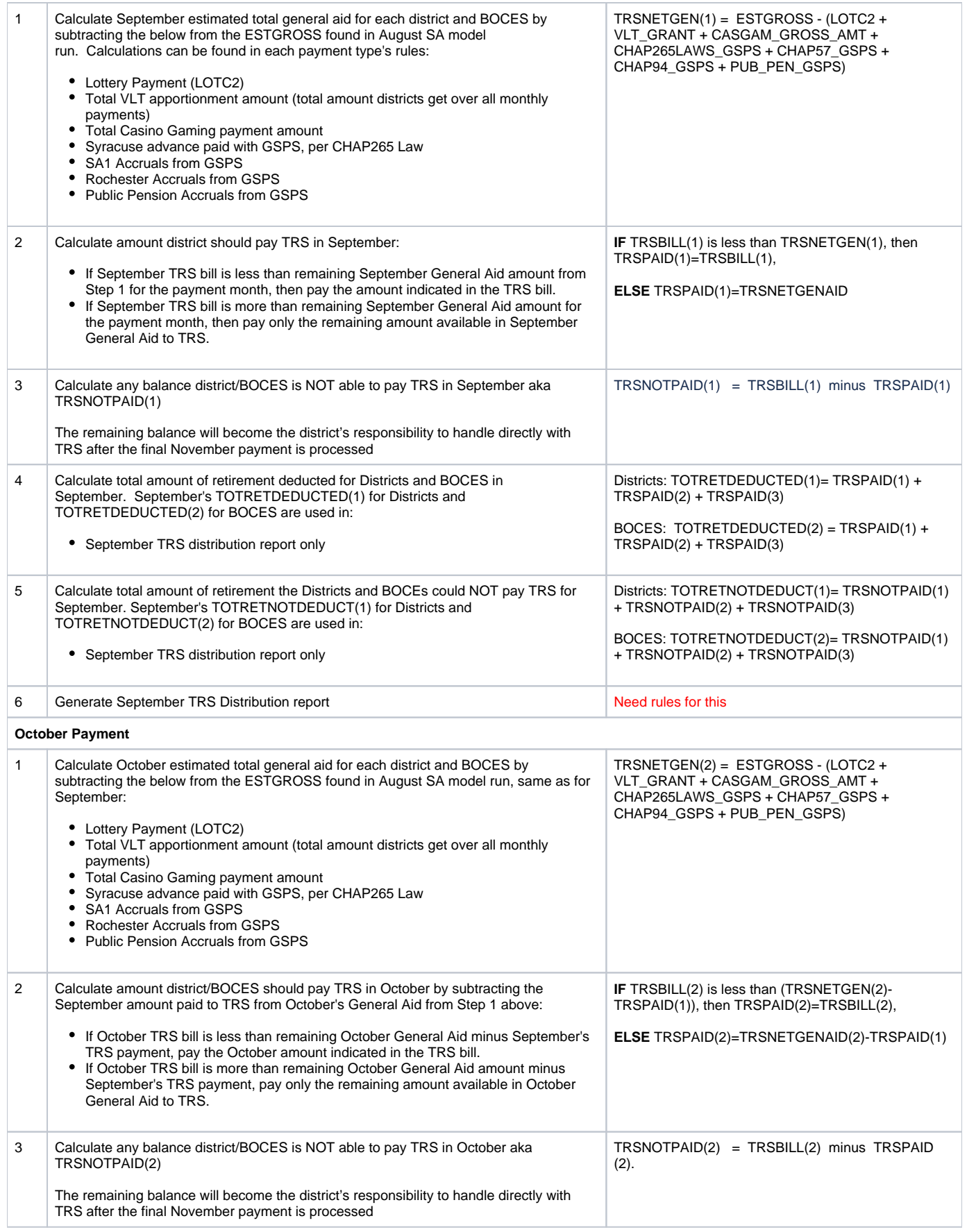

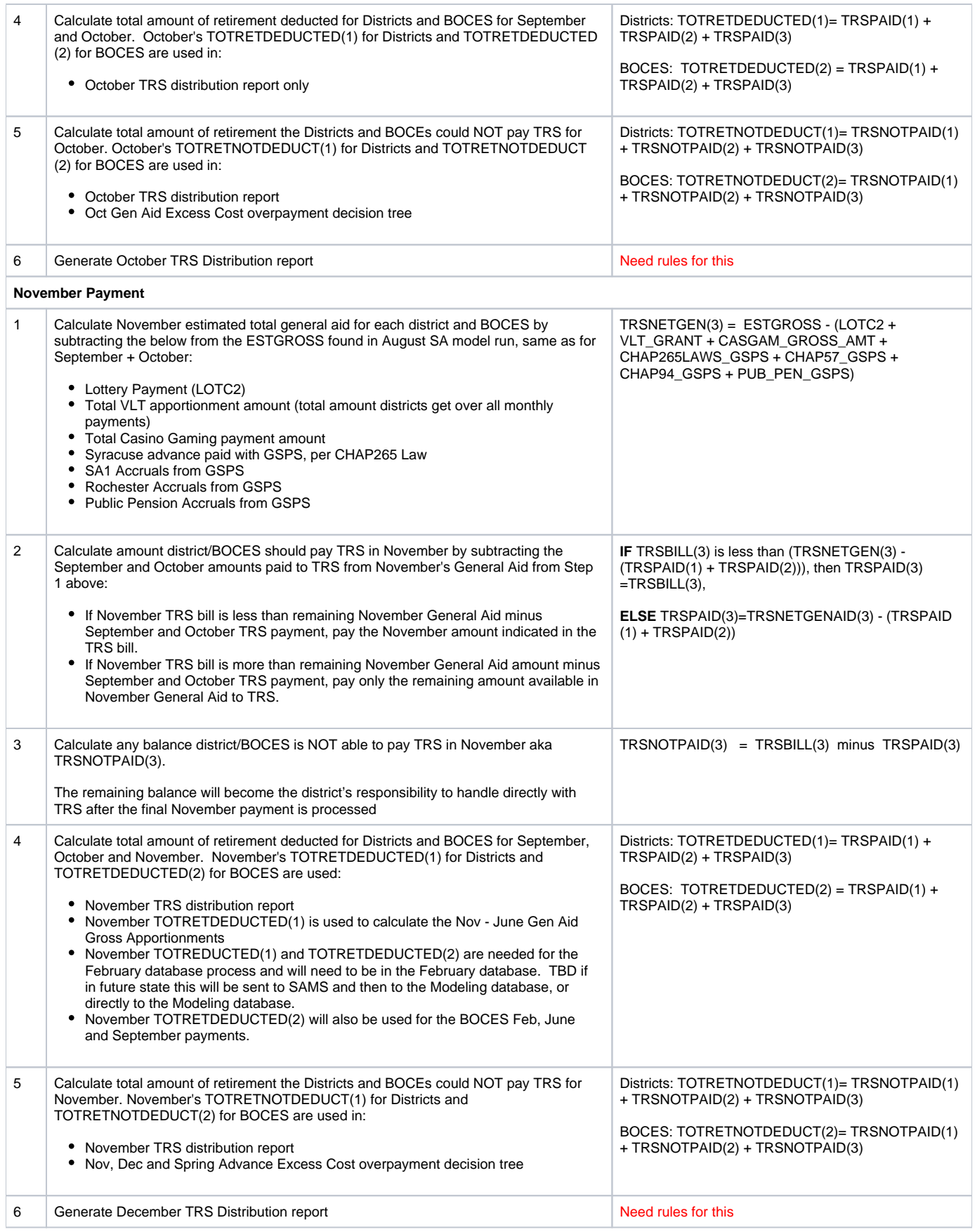